# Ob ject-oriented software design in semiautomatic buildingextraction

# E- Gulch and H- Muller

# Institute for Photogrammetry University of BonnD-53115 Bonn, Germany

# ABSTRACT

Developing a system for semiautomatic building acquisition is a complex process- that requires constant integration and updating of software modules and user interfaces. To facilitate these processes we apply an object-oriented design not only for the data but also for the software involved. We use the Unified Modeling Language (UML) to describe the object-oriented modeling of the system in different levels of detail. We can distinguish between use cases from the users point of view- that represent a sequence of actions- yielding in an observable result and the use cases for the programmers- who can use the system as a class library to integrate the acquisition modules in their own software. The structure of the system is based on the Model-View-Controller (MVC) design pattern. An example from the integration of automated texture extraction for the visualization of results demonstrate the feasibility of this approach

Keywords- Unied Modeling Language- Texture- Constructive Solid Geometry- User Interface- ModelViewCon troller-benefits and design patterns of the state of the state of the state of the state of the state of the s

A system for semiautomatic building acquisition from digital imagery is being built up from various interactive and automated modules, that are already existing or that are under development. The Such a system has to be extremely flexible and puts high requirements on the software design. It should be able to:

- solve tasker, dened by users from many dierent application electronication
- allow the introduction of automated modules for certain subtasks without redesigning the whole system-
- apply the software to a great variety of sensor data, camping from mono- (stereo to monotopic imagery (sensor range- aerial or satellite to DEM and GIS data of various scale

This means the involved software must fulll requirements like reuse- extendibility- portability and maintenance To reuse software in topographic applications is of great importance- due to the high variability of sensor data and tasks New tasks and new sensors require extensions by new modules- mainly automation of certain subtasks An example for that is the introduction of new sensor types with dierent projection- like eg SPOT imagery The portability of the software to new platforms must be guaranteed due to the high rate of revision changes in the computer industry For maintenance it is advantageous to build on data encapsulation This eases testing and changing of current revisions of the software

The objectoriented software design oers advantages for such a constantly growing system- that is updated on weekly or monthly rates. We apply object-orientation not only to classical data structures like image data or 3Dvector data- but to the whole system design by combining algorithms and data to objects The task is- however- not that the fact-due to that the fact-due to the complexity and connectivity of existing software is very high software is very high software is very high software is very high software is very high software is very high sof

ebsite the contract of the contract of the contract of the contract of the contract of the contract of the contract of the contract of the contract of the contract of the contract of the contract of the contract of the con

Other author information- Send correspondence to EG

HM- Email- hardoipbunibonnde Telephone- 
 Fax- 


This research is supported by DARA-GmbH under Contract 50 TT 9536.

In Integrating Photogrammetric Techniques with Scene Analysis and Machine Vision III- SPIE Publications -Orlando- USA- April

We use the Unified Modeling Language (UML) to describe the object oriented modeling of the system in different levels of detail (cf. Section 2). We distinguish between the use cases from the user's and programmer's point of view and the static structure of the system (cf. Section 3). To illustrate our approach we give examples from the objectoriented integration of automated texture extraction for visualization and control of the extracted 3D buildings (cf. Section 4.

### 2. OBJECT-ORIENTATION AND THE UNIFIED MODELING LANGUAGE

This section gives a short introduction into objectorientation- by dening some of the major expressions relevant here- and describes the Unied Modeling Language UML- which we use in our notation

### - Ob jectorientation in the contract of the contract of the contract of the contract of the contract of the contract of the contract of the contract of the contract of the contract of the contract of the contract of the co

Dennitions of "Object-oriented programming" and "Object-oriented design" are described in Booch(1994) ": "

"Object-oriented programming is a method of implementation in which programs are organized as cooperative collections of which represents and which represents and whose classes of some classare all members of a hierarchy of classes united via inheritance relationships

"Object-oriented design is a method of design comparsing the process of object-oriented decomposition and a notation for depicting the logical and physical as well as static and dynamic models of the system under design

An objectoriented system consists of a set of objects- which are dened by dierent classes The integral part of a class are methods and attributes The attributes describes describes the data of and the methods described it behavior To prevent an illegal access to internal attributes or methods of a class- an objectoriented language oers dierent levels of the epochemical This means that eggs is a protected and protected protected and private and elements

The classes of an object-oriented system are associated by different types. The essential ones are (cf. also Figure 1:

Class Subclass contains all elements of class Superclass and some additional features In this case it is ad vantageous for class Subclass to inherit elements from class Superclass Another aspect of inheritance is the association between an abstract class and its implementation An abstract class contains only the signature of its methods- but not the denition Only objects of inherited classes- which have the abstract methods implemented can be instantiated

### Aggregation

#### unidirectional association association and the contract of the contract of the contract of the contract of the

Class Client contains a reference to an object of class Supplier- but class Supplier does not know anything about class Client

### • Bi-Directional Association

Class A and B contain references to each other

Dependency

The methods of class Client use methods or attributes of class Supplier.

### Temperature Instantiation Instantiation

a class Template can be parameterized by the type parameters T For example the class Template-Author Template instantiation of Template with the type parameter -oat

The design process of an object-oriented system starts by modeling a set of classes and their associations. A special notation of object-oriented modeling will ease the work of the designer.

# 2.2. The Unified Modeling Language

Neither a natural language nor a programming language is able to describe the modeling of a complex system in an easy way. For that reason G. Booch, I. Jacobson and J. Kumbaugh designed the Unified Modeling Language. The cas UML notation provides a variety of diagrams for dierent purposes- like dynamic or static system views

Figure  gives an overview of the UML notation- which is used in the following diagrams- that describe our system computer as a figures as described above as described above and the static Static Structure- of Class Diagrams- that show the static structure of the model These diagrams contain the essential classes- packages and their associations (e.g. Fig. 5 and  $6$ ). A Use Case Diagram shows the relationship among actors and use cases within a system (cf. Fig. 2). The main actors in our system are the user (operator) and the programmer. A Sequence Diagram is attached to an operation or an use case. It describes the objects participating in the interaction by their life-lines and their exchanged messages during a time sequence The process of texture extraction cf Fig is eg described by a Sequence Diagram.

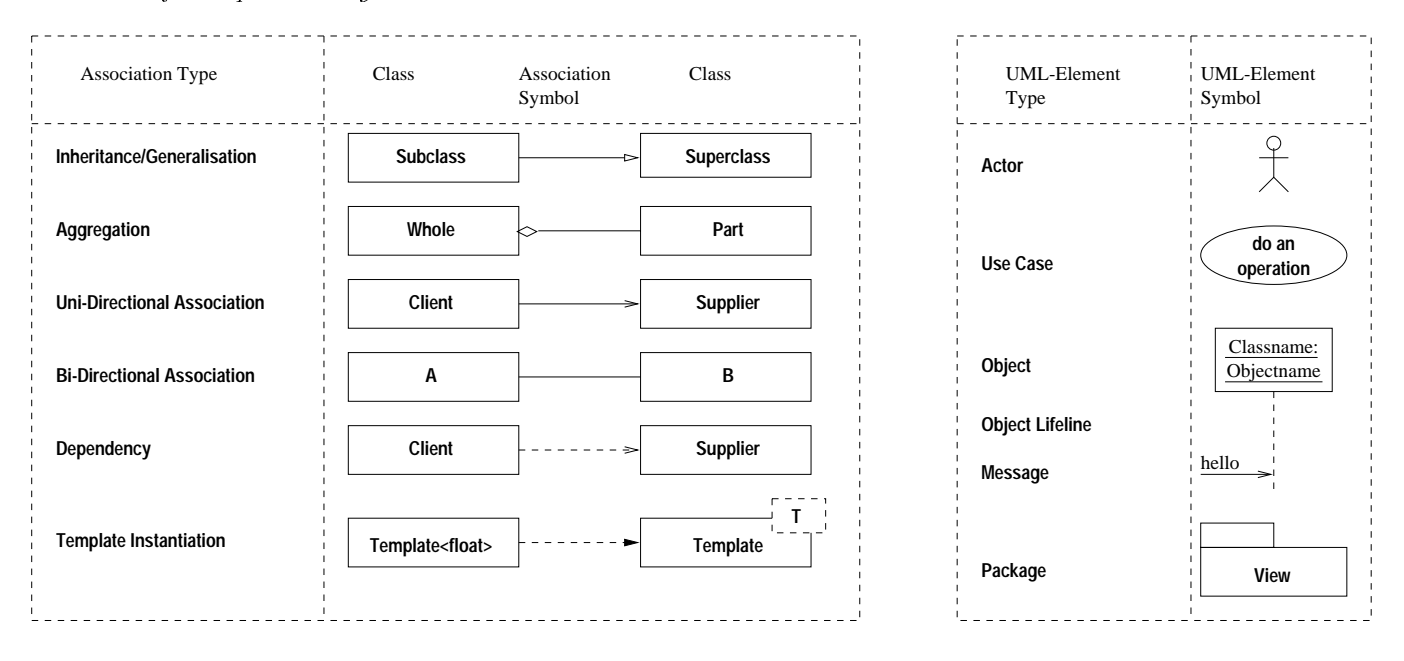

Figure 1. UML-Notation of Association Types (left Box) and other UML-elements(right box).

# 3. SYSTEM VIEWS

The two major views of the system are the use cases on one hand side and the static structure on the other hand side The use cases contain the users and the programmers point of view- the static structure contains the major objects of interest-the models and the models and the images and the images and the images and the images and

A use case represents a sequence of actions, which yield in an observable result. We distinguish between two major  $\blacksquare$ Semiautomatic Building Extraction System for both groups are shown in the use case diagram in Figure 2 as ellipses containing the names of the use cases

### 3.1.1. Use Cases for the operator (user)

These use cases contain all actions by the operator- the invocation of the automated modules for model adaptationheight measurement- visualization- texture extraction etc

The operator can freely *navigate* through the images and change between different resolution steps (cf. Fig. 2). The system can handle completely digitized aerial images

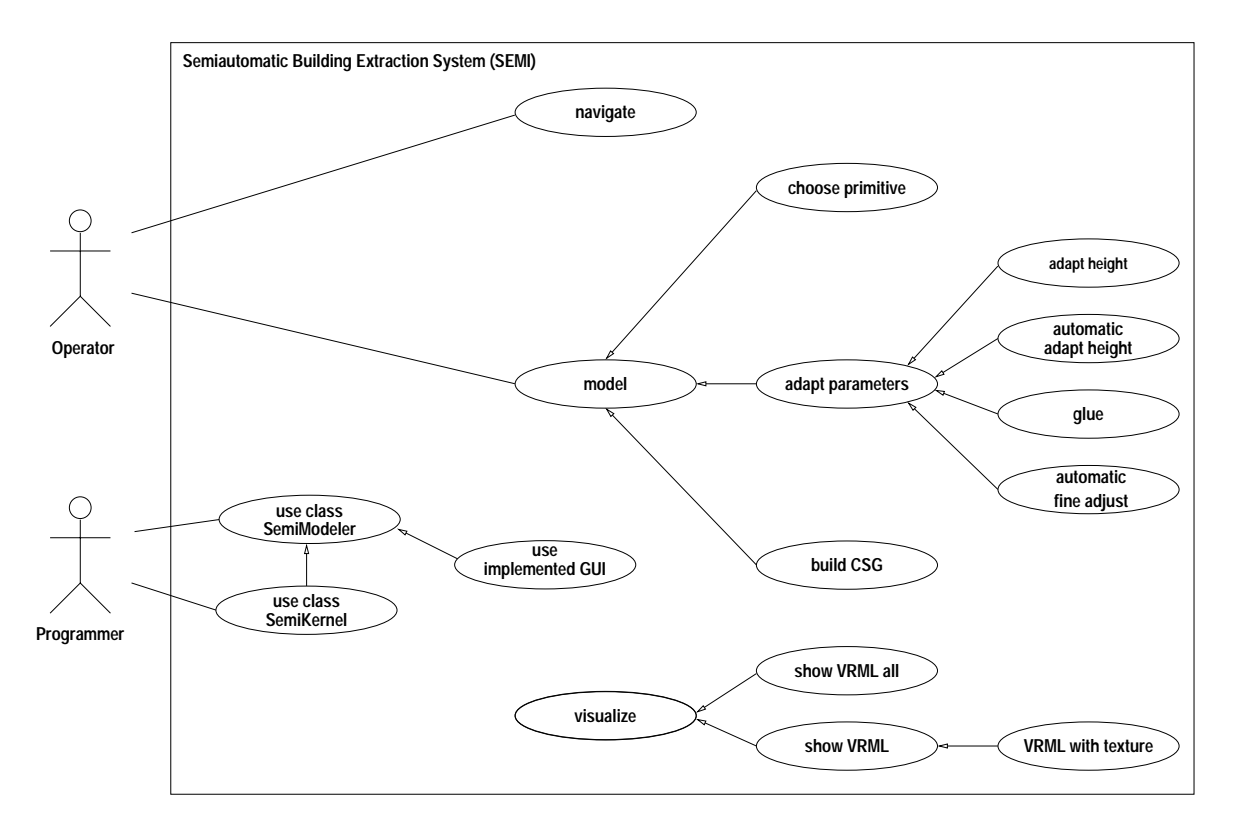

**Figure 2.** Use Case Diagram of the Semiautomatic Building Extraction System.

After navigating to the objects of interest- the operator starts to model the objects First- he has to choose a D-primitive A wire frame model is projected into the image The operator is now able to adapt the parameters of the model. This can be done interactively by clicking at one or two points of the model and moving the pointer until the parameters are adjusted.<sup>——</sup> It the operator *builds a CSG-tree* by combining primitives, he can use a gluing tool for a precise "docking" of the primitives. This tool is automated and matches new primitives to already existing ones- based on facetoface matching or parameter to parameter matching

After having adjusted the form and pose in one image- there is only one undetermined parameter left the scale or the absolute height To adapt the absolute height in D- the operator can choose between several options

- 1. To measure a homologous point by identifying one point of the model (usually on top of the roof) and measuring it precisely in the other images with the cursor This option is the conventional one- and most time consuming No stereo-viewing is applied.
- To drag a slider that moves the dened model in one image- along the rays dened by the model points and the projection center until the model ts in the other images In this way- not only a single point is measuredbut all visible model in the model to adjust the height-  $\mu$  adapting them in the strong the other images Thi is faster and more reliable
- If the image data is of good quality- the operator can select an automated height adapting instead of dragging a slider. The adapted model in the first image (fig. 3) is automatically fit to previously fully automatically extracted line segments in the other image(s) as shown in fig. 4. Robust pose clustering techniques<sup>6</sup> are used to determine the height in 3D.

An *automatic fine aajustment* by a robust spatial resection, using all line segments in all images provides an optimal fit of the selected model to the image data.

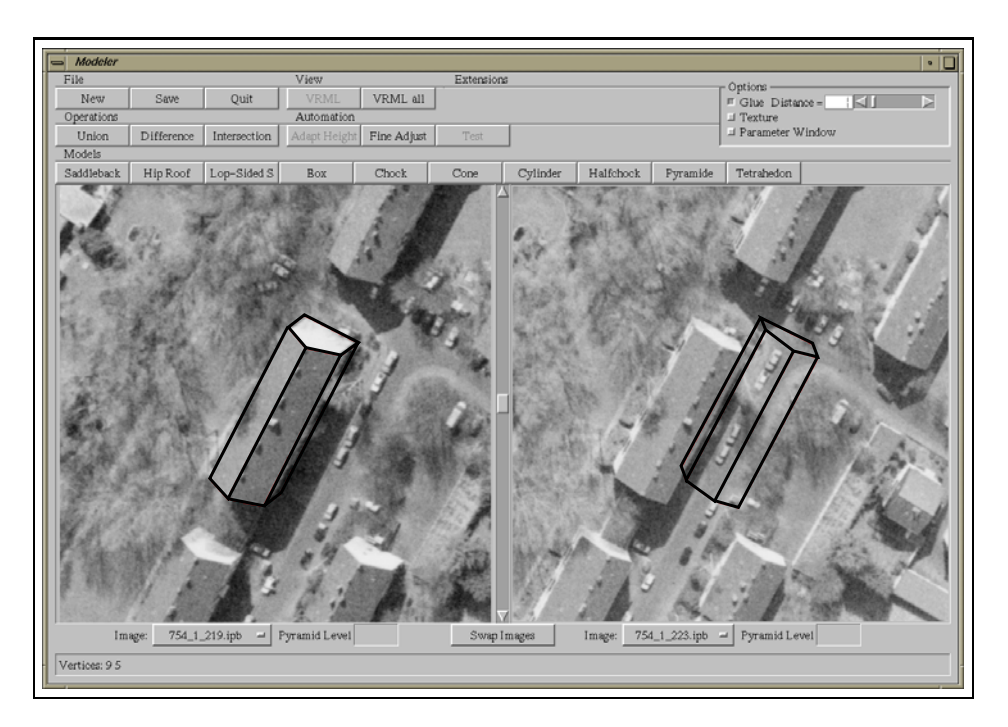

Figure 3. A 3D-primitive (saddleback-roof building) is pose and form adapted in the left image. The height is not yet measured- as shown in the right image

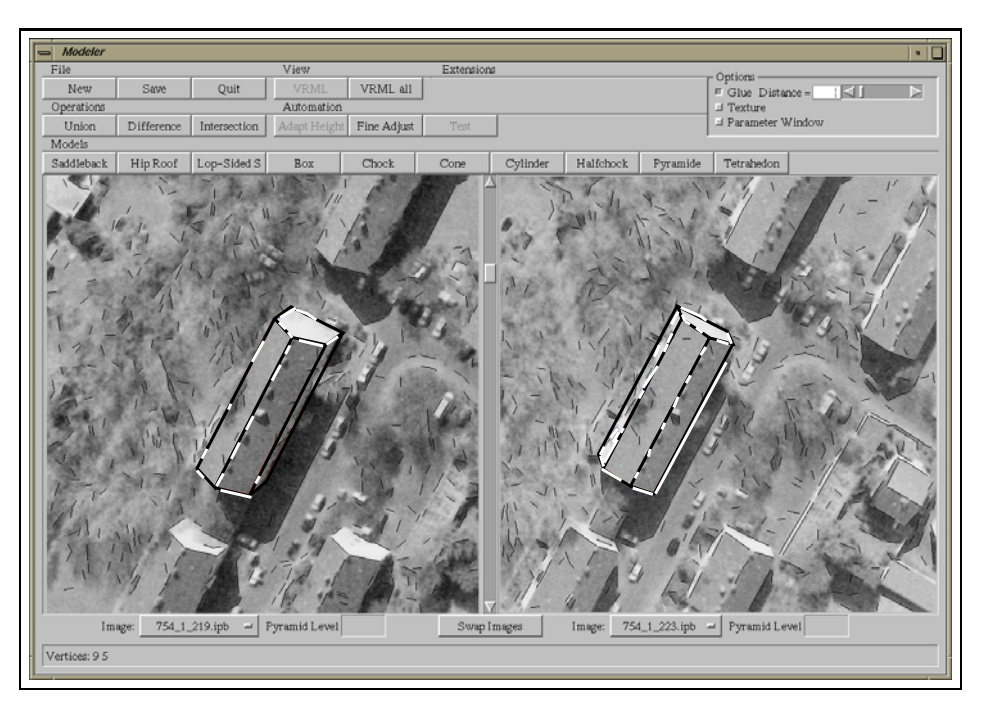

Figure A Dprimitive thick black lines with measured height Some of the automatically extracted line segments (thick white lines) have been used for a final fine tuning of the parameters.

The result of the model adaptation and height measurement are 3D-coordinates of the building stored in a  $CSG-tree$ . Those can be exported to  $DXF-file-format$  as input for analysis in standard CAD systems.

A visualization of the results is done by converting the building data to the Virtual Reality Modeling Language VRML and exporting it to a VRMLbrowser To get an overview and to check for completeness- the operator can select the use case 'show VRML all' to see all acquired models in the browser. Alternatively he can select 'show , and the model is shown-the model is shown-the currently working on Optionally it is possible to visualize a VRMLmodel in the state of the state of the state and the state of the state of the state of the state of the sta with automatically extracted texture- to derive and the constracted texture- and the consistency purposes and  $(cf. also Section 4).$ 

#### 3.1.2. Use cases for the programmer

A programmer can use the system as a class library to integrate the acquisition modules in other software

For the integration an ad-hoc solution to call external software in a  $C/C++$  program could be done by the following function call

#### system-external program and the contract of the contract of the contract of the contract of the contract of the

But this way is not very exible The external program is started while the calling program is stopped- until the external program has finished. This feature is very disadvantageous for programs involving interaction. There is no easy way to communicate with the calling program

The object orientation of our Semiautomatic Building Extraction System (Semi) enables another way of using the system in the programmers own software-  $\mathbf{q}$  and a wavefront propagation to wavefront propagation package of a mobile phone company. It offers an interface of a class library. A programmer can use this class library in two different levels:

 If the programmer applies the same Graphical User Interface GUI library as implemented in our system- he is able to instantiate an object of class SemiModeler by the following  $C_{++}$  instruction:

#### SemiModeler modeler

The object modeler is inherited from a widget of the implemented GUI library- and the programmer can use it to communicate with his custom widgets It gives a reference to the GUIindependent kernel of the system by the following method call

#### SemiKernel semi modeler Kernel-

 If the programmer does not want to use the implemented GUI- he can use the system with his own GUI by creating the kernel directly

SemiKernel semi

The programmer can create his own widgets- which communicate by the class interface of SemiKernel with the object semi. This makes it possible to use the system within another system with its own graphical user interface

#### 3.2. Static structure

The static structure of the Semiautomatic Building Extraction System contains the major objects of interest- the models and the images. It is based on the Model-View-Controller  $(MVC)^8$  design pattern.

The structure is shown in Figure . The structure  $\mathbf{A}$ the TextureModel class are stored in the Model package is independent of the Model package is independent of the GUIcontained classes can be reused within another context

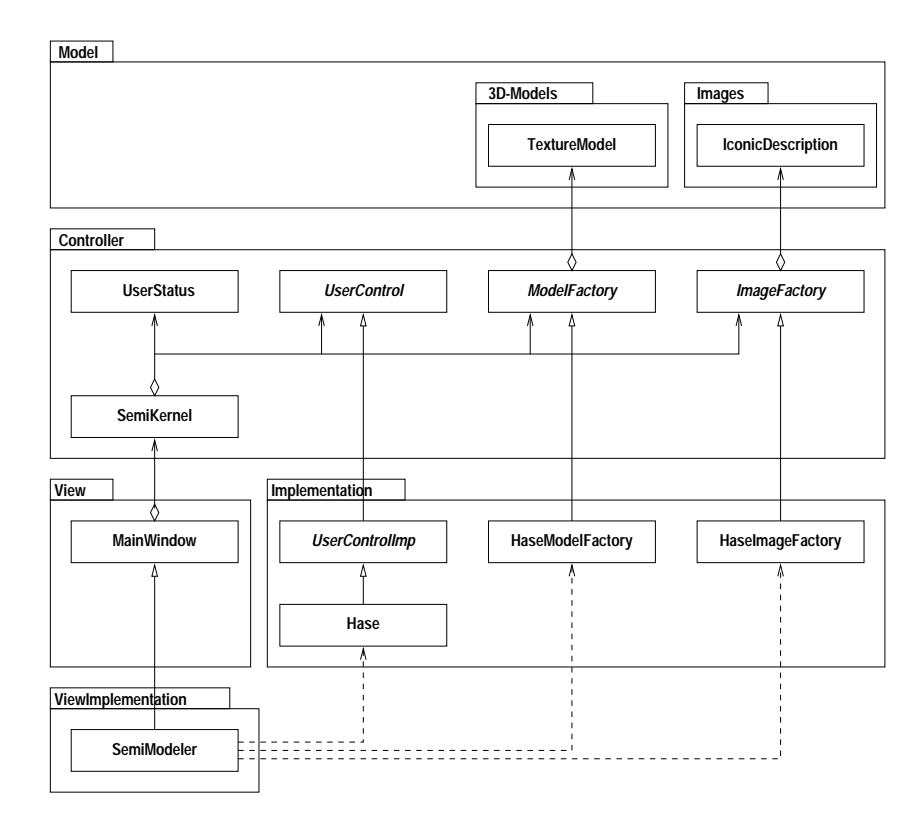

Figure 5. The Static Structure Diagram of the semiautomatic building extraction system.

The View and ViewImplementation packages contain the classes of graphical representation such as Windows and Widgets This packages are designed to be easy exchangeable- because the graphical elements are highly platform dependent-term and there exists no standard of GUI classes no standard of GUI classes no standard of GUI class

The communication between the classes in the View package and the classes in the Model package is done by the classes of the Controller package This package contains additionally two factoryclasses ImageFactory and ModelFactory. These classes are designed based on the Abstract Factory pattern.<sup>8</sup> An Abstract Factory is a class, which enables to create objects without naming its real type Their clients are able to access objects of abstract classes by remaining independent of their implementation

The implementation of the abstract classes in the Model and Controller packages is encapsulated in the Implemen tation package The classes of this package are not accessible for external objects The code of the earlier system  $\texttt{HASE+}$ , which is written in  $\cup$ , has been reused to implement these classes.

### THE TEXTURE MODEL

We would like to illustrate the object-oriented design by the integration of an automated texture extraction module. Texture mapping on the faces of the extracted building primitives can be used for the nal output- for visualization and animation purposes- as well as for an online control of the acquired buildings for the operator

Spatial objects with a texture representation need an appropriate description by a class interface. The class TextureModel represents such kind of objects in the scope of the Semiautomatic Building Extraction System. Figure 6 shows a class diagram with the relevant associations of TextureModel to other classes

We assume- that the geometry of the acquired spatial objects can be described by vertices- edges and faces This kind of description is called Vef-Graph. Therefore the geometric description is represented by the methods of the class VefRepresentable. This class is a template class with a vector type as template parameter. It depends only on

containers of the Standard Template Library  $(STL)^{10}$  and no other classes. For that reason it is easily possible to reuse this class- because the user does not need any more class libraries than the STL

For the image representation we need a special image class- which is called TextureImage This class inherits from versus exceeding the plane vector that a contract with the image and from Matrix Matrix and the image data the type as template parameter. The purpose of this class is to offer an access to the image data as defined in the interface definition of MatrixRepresentable.

The class TextureRepresentable inherits from VefRepresentable and its methods describe an object with vertices, edges- faces and texture It is a template class with the image data type as parameter Special methods of Tex tureRepresentable enable texture access by returning objects of class TextureImage Otherwise the class is designed in the same way as VefRepresentable. The class interface is able to represent texture from more than one image. The client can get the texture image of a special face- as well as all faces of a special texture image The classes VefRepresentable and TextureRepresentable are abstract and contain no data They can only be instantiated by a non abstract inherited class

The relation between the Dfaces and texture is dened in the class TextureFaceList- which represents a list of faces and their associations to the TextureImage objects. This class is also responsible for the visibility of the texture.

The class TextureModel inherits from TextureRepresentable and is consequently an implementation of VefRepre sentable and TextureRepresentable. This class needs for its creation a reference to another object of class version of Departure is the only temperature as the template parameter of this class is the two consequences data

### 4.2. Texture extraction process

The texture extraction process takes place in the method  $addTexture$ <sub>(cf.</sub> Figure 7) of the class TextureModel. The purpose of addTexture is to add one new oriented image of texture data to the model and to attach the texture to the faces by considering the visibility of the face. The following  $C++$  code example shows the creation of a texture model- and the attachment of two images to it by using the method addTexture

```

 Create a Dmodel which is able to contain texture data	
texturemodel texturemodel texturemodel texturemodel texturemodel texturemodel texturemodel texturemodel textur

 Add texture data from two images to the model	
texturemodel	addTexture-
image

texturemodel	addTexture-
image
\ddotsc
```
Texture extraction is done by creating an instance of class TextureModel and adding oriented image data to it A step by step description of the method *addTexture* is given in the following and shown as a sequence diagram in Figure 7:

- $Step 1:$ Get projection from the oriented image
- $Step 2:$ Create a 2D-model from the projection and the 3D-model.
- $Step 3:$ Get the projected points from the 2D-model.
- Step and the step and the step and the step and the step and the step and the step and the step and the step and Extract an image patch defined by the bounding box of the projected points.
- $Step 5:$ Transform the projected points to the coordinates of the new image patch
- $Step 6:$ Create a texture image from the image patch and the projected points
- Step 7: Connect the texture image to each face of the textureface list by the following steps
	- a If the face is already connected with a texture image- compare the visibility of the new image with the visibility of the already connected image.
	- $(b)$  If the visibility of the new image is better or the face has not been connected to an image, connect the new image to the face and set the visibility of this face in the texture image true
	- c If the face is invisible in this image or the face is better visible in the already connected image- set the visibility of this face in the texture image false

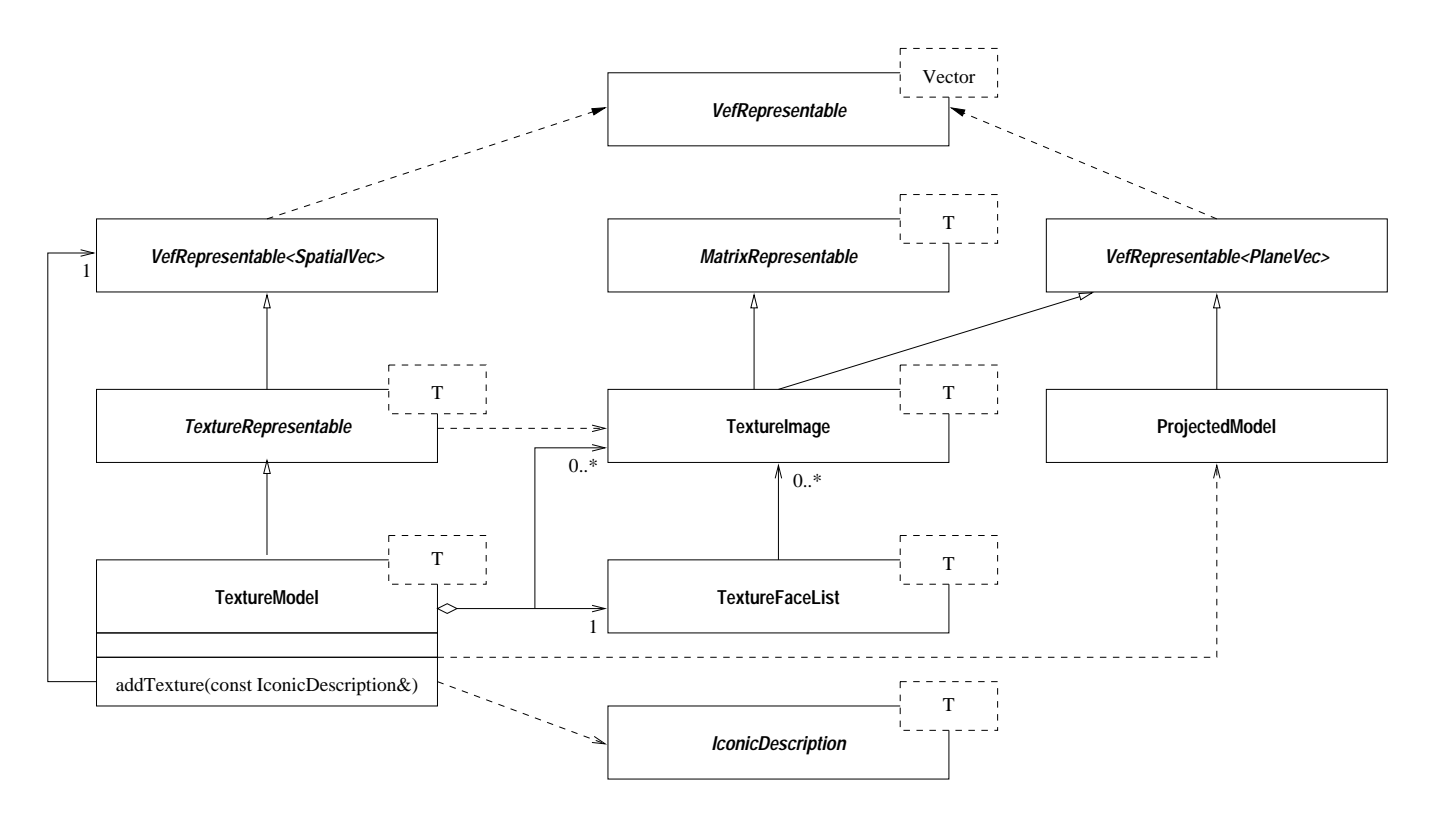

Figure 6. Static Structure Diagram of the texture model.

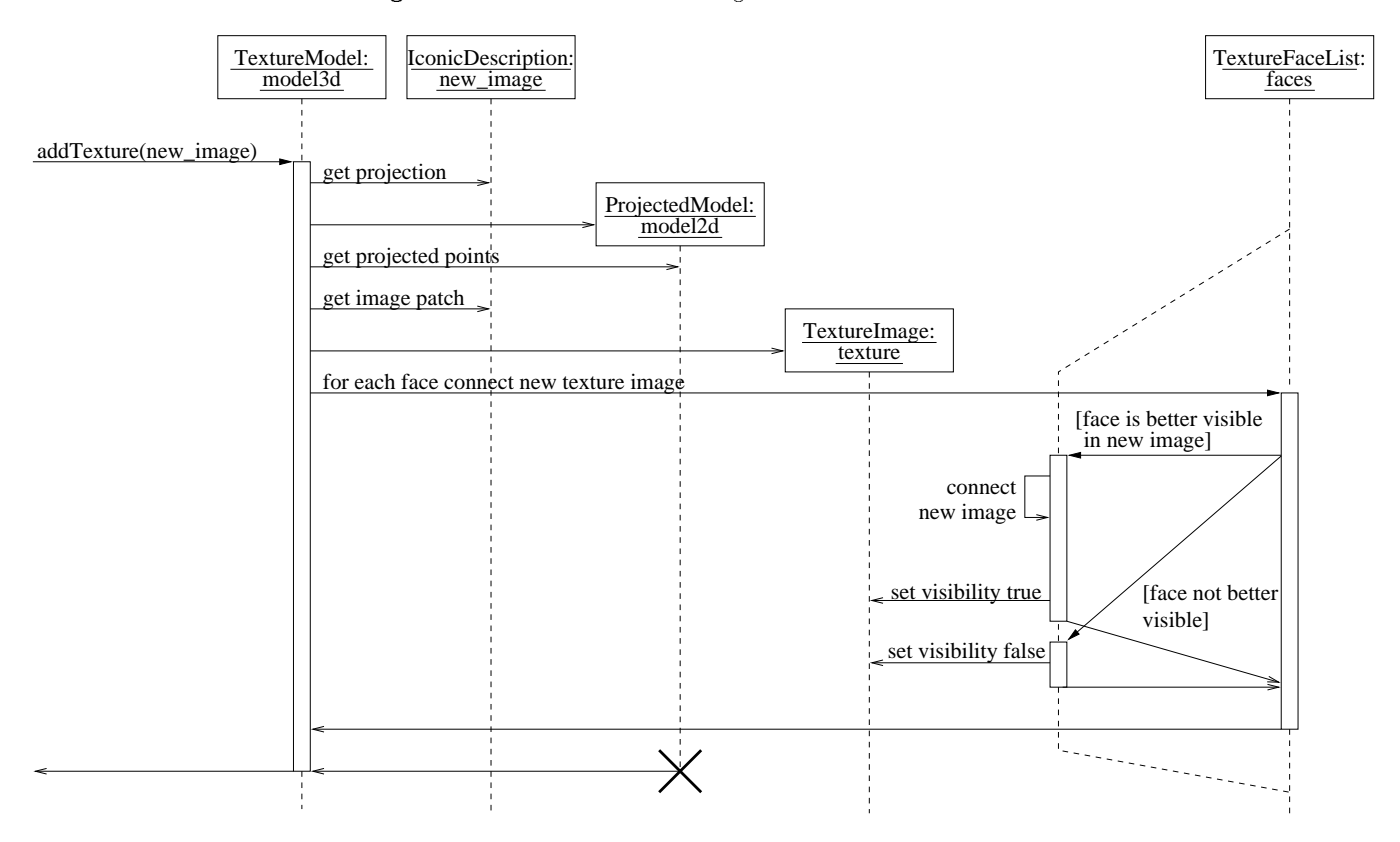

Figure 7. Sequence Diagram of the method TextureModel::addTexture.

# Example

In a first example we have applied the automatic texture extraction to a 3D-building model from downtown FrankfurtMain and a single aerial image ground heights were given as well Figure shows the aerial image- the extracted Dbuilding models from the semi-automatic system and the horizontal view of some buildingsfaces have been automatically texture mapped using the steps described above This example demonstrates the visualization potential of photorealistic views for all kinds of city planning purposes

Aerial image and the contract of the contract of the contract of the contract of the contract of the contract of the contract of the contract of the contract of the contract of the contract of the contract of the contract

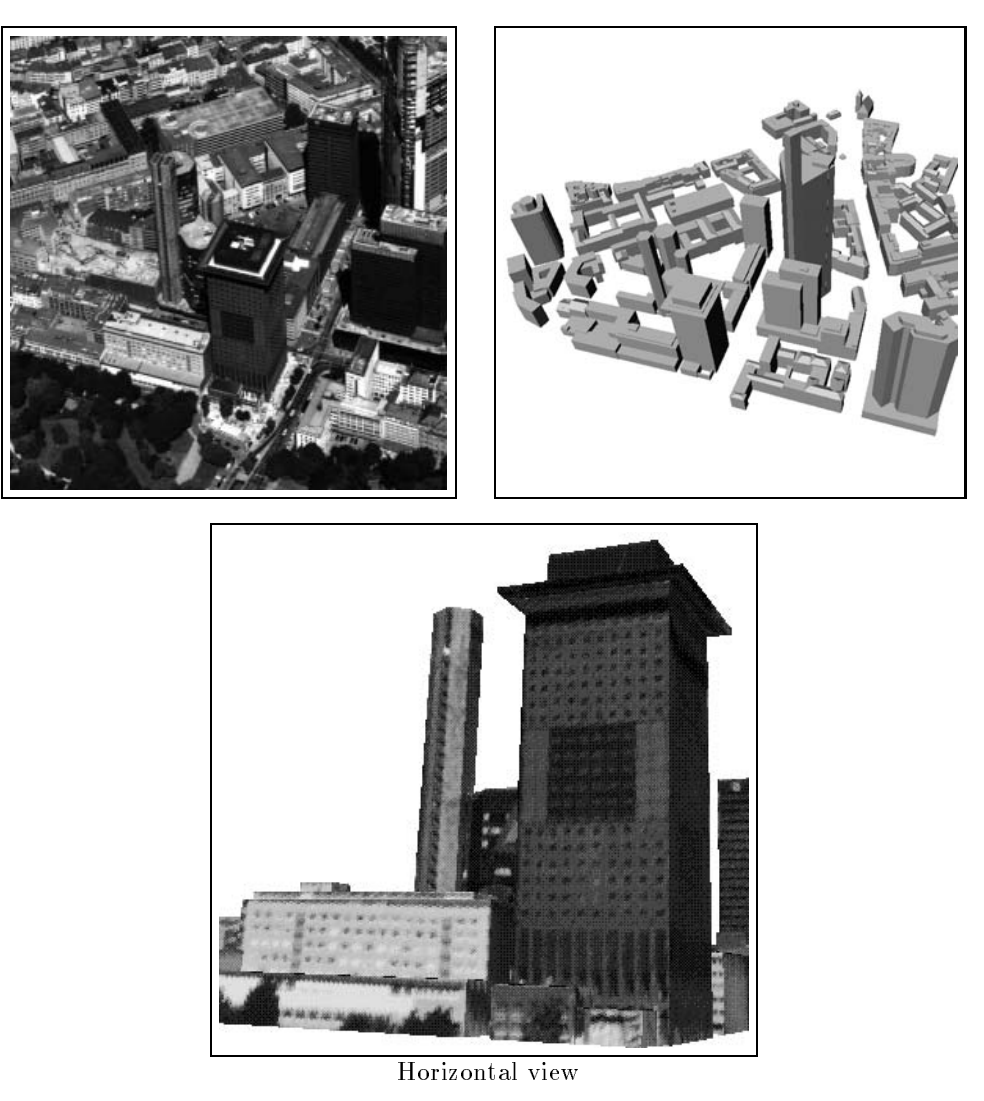

Figure 8. Texture extraction from one aerial image of downtown Frankfurt/Main. Image data by courtesy of Stadtvermessungsamt Frankfurt

In a second example we applied the described method  $addTexture$  to a complex 3D-building and two aerial images. In the upper row of Figure 9 the two image patches of the left and right image are given. Not all faces of the church are visible in both images-in both images-in both images-in both images-in texture extraction result from result from  $\mathcal{M}$ the left image only Invisible faces are marked black The lower right image shows the texture extracted from both images Some of the invisible faces from the left view- have now been mapped with texture from the right image

Even windows and doors can be identified. By using texture mapping we do not need to model all geometric details, if not explicitly requiredly which also and and realistic views of the objects.

Left image patch Right image patch Right image patch Right image patch Right image patch Right image patch Right image patch Right image patch Right image patch Right image patch Right image patch Right image patch Right i

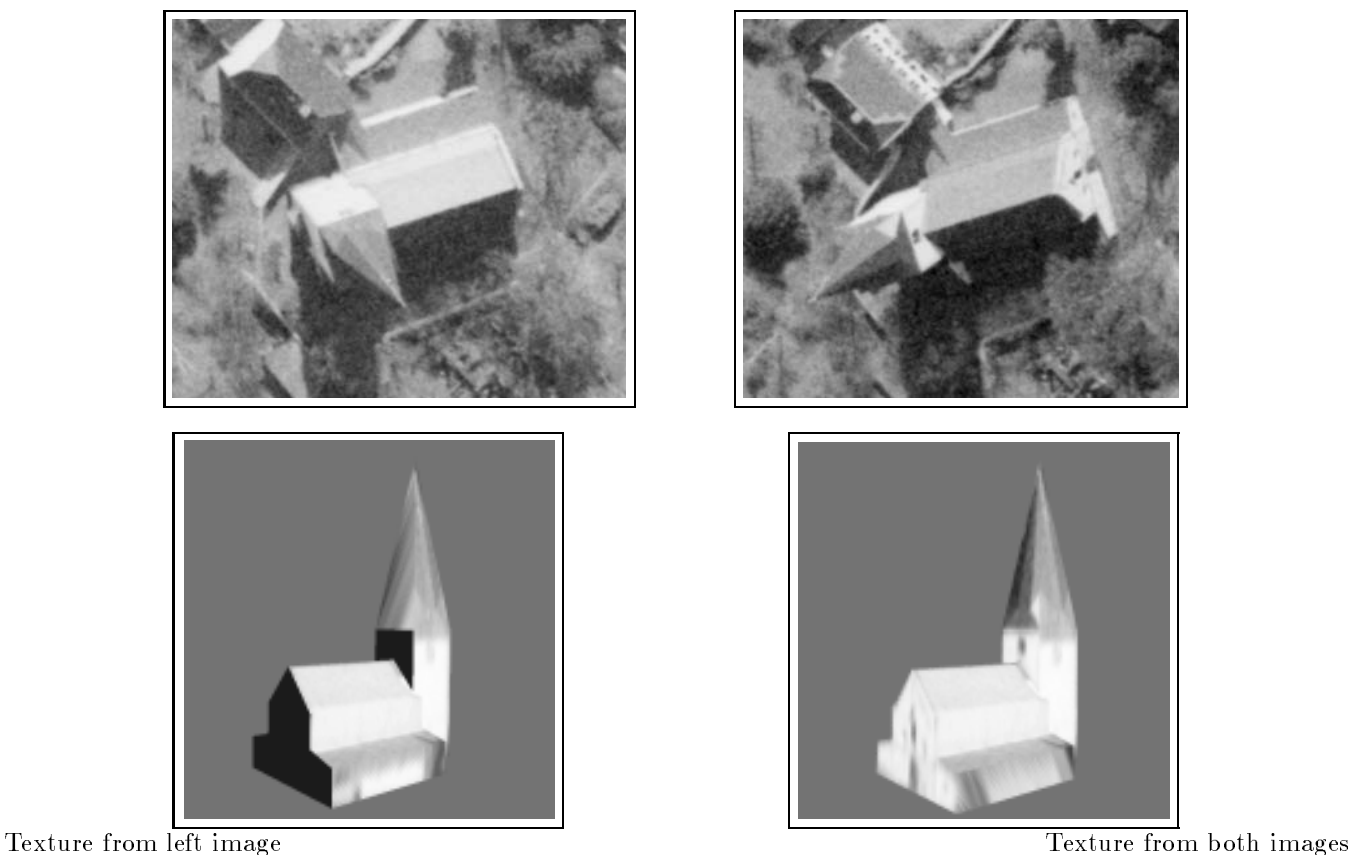

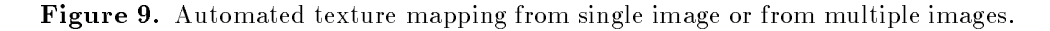

# 5. CONCLUSIONS

We have found the object-oriented design as extremely helpful to redesign our system without a need for rewriting the complete existing code. By using the notation of the Unified Modeling Language we are able to describe the complexity of our interactive system in a clear way We have redesigned the userinterface In this way we have improved the communication between the user (operator) and the automated modules of the system. By using the Model-View-Controller design pattern we have now reached a more loose coupling of the GUI to the system. This means that it can be easily replaced-be easily replaced-be easily increases the portability to other platforms

We have made good experience with the integration and adaptation of existing automated modules like the height measurement or the docking of primitives as well as with the integration of newly developed software like the automatic texture extraction. By the migration of the previous system "into an object-oriented system, we can observe a considerable improvement in the maintenance of the previous software

as the system from the state of reused as an object-to a possible to modeller in another context as well as to extend it by additional functionality The extendibility of the Semiautomatic Building Extraction System allows e.g. to integrate the modules into a system, based on the Common Object Request Broker Architecture (CORBA),  $\cdot$ which is proposed as Standard by the Object Management Group OMG This means-the system can for certain  $\alpha$  applications access distributed objects in the Internet or Intranet as well as being accessible as object by other objects based on CORBA

In the case of texture extraction we plan additional functionality by combining closerange imagery with aerial imagery for sitemodeling- which means information fusion from highly dierent sources In the case of matching we want to improve the existing modules to a modules to measure general matching to measure single points on the the ground as well as linear features like street borders In this way we can extend the building acquisition to the acquisition of other object types represented in a 3D-city model.

# REFERENCES

- r en englert and E Gulch- and the actual descriptions of complex D building descriptions- of complex D buildin - , - , - - - - - -
- a distribution of the Strategy for D building accuracy for Distribution- and the strategy for D building and D ceedings IAPR-TC Workshop Graz-
- E Gulch- Extraction of D objects from aerial photographs- in Proceedings COST UCE ACTION C Workshop Information systems and processes for urban civil engineering applications Rome Italy November - -1996.
- oriented and Designation and Designations and Designation and Designations of the Designation of the Designation Inc-
- and which are a successive and and interesting and  $\alpha$  . The modeling model is a second corporation of the corporation of the corporation of the corporation of the corporation of the corporation of the corporation of the ration- v  ed-  URL http wwwrationalcom
- W Schickler- Feature matching for outer orientation of single images using D wireframe controlpoints- in Internat Archives for Photogrammetry BIII Washington- pp -
- T Labe and KH Ellenbeck- Dwireframe models as ground control points for the automatic exterior orien tation-dings ISPRs  $\mathcal{A}$  in Proceedings ISPRs Communication-dings  $\mathcal{A}$  in  $\mathcal{A}$
- e and Gamman R Helman Camman R Helman R Helman Resource and the Second Patterns Resource Resource
- HJ Bungartz- M Griebel- and C Zenger- Einfuhrung in die Computergraphik- Vieweg-
- a stepanov and M Lee-Company-distribution and M Lee-Company-and Company-and Company-and Company-
- Object Management Group- The Common Object Request Broker Architecture and Specication  http://www.archii.com/www.archii.com/www.archii.com/www.archii.com/www.archii.com/www.archii.com/www.archii.co